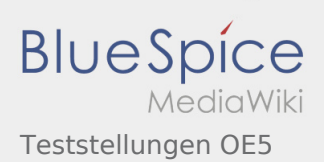

## Inhaltsverzeichnis

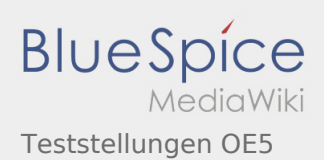

## Teststellungen OE5

## **[Version vom 15. Februar 2009, 01:35 Uhr](https://wiki.oevsv.at/w/index.php?title=Teststellungen_OE5&oldid=2670) ([Quel](https://wiki.oevsv.at/w/index.php?title=Teststellungen_OE5&action=edit&oldid=2670) [Version vom 15. Februar 2009, 01:35 Uhr](https://wiki.oevsv.at/w/index.php?title=Teststellungen_OE5&oldid=2671) ([Quel](https://wiki.oevsv.at/w/index.php?title=Teststellungen_OE5&action=edit&oldid=2671)**

**[ltext anzeigen\)](https://wiki.oevsv.at/w/index.php?title=Teststellungen_OE5&action=edit&oldid=2670)** [OE5RNL](https://wiki.oevsv.at/w/index.php?title=Benutzer:OE5RNL&action=view) ([Diskussion](https://wiki.oevsv.at/w/index.php?title=Benutzer_Diskussion:OE5RNL&action=view) | [Beiträge\)](https://wiki.oevsv.at/wiki/Spezial:Beitr%C3%A4ge/OE5RNL)

[← Zum vorherigen Versionsunterschied](https://wiki.oevsv.at/w/index.php?title=Teststellungen_OE5&diff=prev&oldid=2670)

**[ltext anzeigen\)](https://wiki.oevsv.at/w/index.php?title=Teststellungen_OE5&action=edit&oldid=2671)** [OE5RNL](https://wiki.oevsv.at/w/index.php?title=Benutzer:OE5RNL&action=view) ([Diskussion](https://wiki.oevsv.at/w/index.php?title=Benutzer_Diskussion:OE5RNL&action=view) | [Beiträge\)](https://wiki.oevsv.at/wiki/Spezial:Beitr%C3%A4ge/OE5RNL) [Zum nächsten Versionsunterschied →](https://wiki.oevsv.at/w/index.php?title=Teststellungen_OE5&diff=next&oldid=2671)